# Package 'galts'

November 24, 2017

Type Package

Title Genetic Algorithms and C-Steps Based LTS (Least Trimmed Squares) Estimation

Version 1.3.1

Date 2017-11-24

Author Mehmet Hakan Satman

Maintainer Mehmet Hakan Satman <mhsatman@istanbul.edu.tr>

Description Includes the ga.lts() function that estimates LTS (Least Trimmed Squares) parameters using genetic algorithms and C-steps. ga.lts() constructs a genetic algorithm to form a basic subset and iterates C-steps as defined in Rousseeuw and van-Driessen (2006) to calculate the cost value of the LTS criterion. OLS (Ordinary Least Squares) regression is known to be sensitive to outliers. A single outlying observation can change the values of estimated parameters. LTS is a resistant estimator even the number of outliers is up to half of the data. This package is for estimating the LTS parameters with lower bias and variance in a reasonable time. Version >=1.3 includes the function medmad for fast outlier detection in linear regression.

Depends genalg, DEoptim

Repository CRAN

License GPL

LazyLoad yes

Date/Publication 2017-11-24 10:49:11 UTC

NeedsCompilation no

# R topics documented:

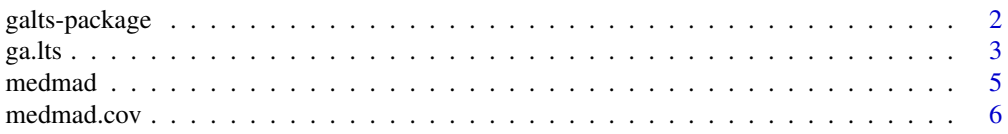

#### <span id="page-1-0"></span>**Index** [7](#page-6-0) **7**

galts-package *Genetic algorithms and C-steps based LTS (Least Trimmed Squares) estimation*

# Description

This package includes the ga.lts function that estimates LTS (Least Trimmed Squares) parameters using genetic algorithms and C-steps. ga.lts() constructs a genetic algorithm to form a basic subset and iterates C-steps as defined in Rousseeuw and van-Driessen (2006) to calculate the cost value of the LTS criterion. OLS (Ordinary Least Squares) regression is known to be sensitive to outliers. A single outlying observation can change the values of estimated parameters. LTS is a resistant estimator even the number of outliers is up to half of the data. This package is for estimating the LTS parameters with lower bias and variance in a reasonable time.

# Details

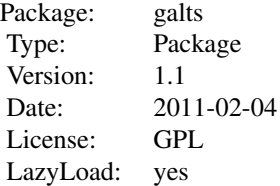

# Author(s)

Mehmet Hakan Satman

Maintainer: Mehmet Hakan Satman <mhsatman@istanbul.edu.tr>

# References

Rousseeuw, P. J., van Driessen, K. (2006). Computing LTS Regression for Large Data Sets ,Data Mining and Knowledge Discovery, 12, 29-45.

Satman, M.,H. (2012). A Genetic Algorithm Based Modification on the LTS Algorithm for Large Data Sets, Communications in Statistics - Simulation and Computation, Vol 41, Issue 5, pp. 644- 652.

```
# Data generating process
x1 <- rnorm(100)x2 < - rnorm(100)
e <- rnorm(100)
```

```
# Setting betas to 5
y \le -5 + 5 \times x1 + 5 \times x2 + e# Contaminate the data on the dimension of X's randomly
# This is the maximum contamination rate that the LTS can cope with.
outlyings <- sample(1:100, 48)
x1[outlyings] <- 10
x2[outlyings] <- 10
# Estimating LTS with ga (Default optimization method)
lts \le ga.lts(y \sim x1 + x2, popsize = 40, iters = 2, lower = -20, upper = 20)
print(lts)
#Estimating LTS with differential evolution
lts \lt- ga.lts(y \lt x 1 + x2, popsize = 40, iters = 2, lower = -20, upper = 20, method = "de")
print(lts)
```
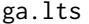

Function for estimating the LTS (Least Trimmed Squares) regression *parameters using genetic algorithms.*

#### **Description**

This function estimates the LTS (Least Trimmed Squares) regression parameters using genetic algorithms. LTS is a robust regression estimator with high breakdown property. LTS is a resistant estimator even the number of outliers is up to half of the data. However, calculating LTS estimator is computaionally expensive. ga.lts() uses evolutionary algorithms (genetic algorithms by default, optionally differential evolution) to construct a basic subset and iterates C-steps as defined in Rousseeuw and van-Driessen (2006). Despite lower time efficiency of the ga.lts(), estimations have lower mean square errors, as a result of lower biases and lower variances.

#### Usage

```
ga.lts(formula, h = NULL, iters = 2, popsize = 50, lower, upper,
cteps = 2, method = "ga", verbose = FALSE)
```
# Arguments

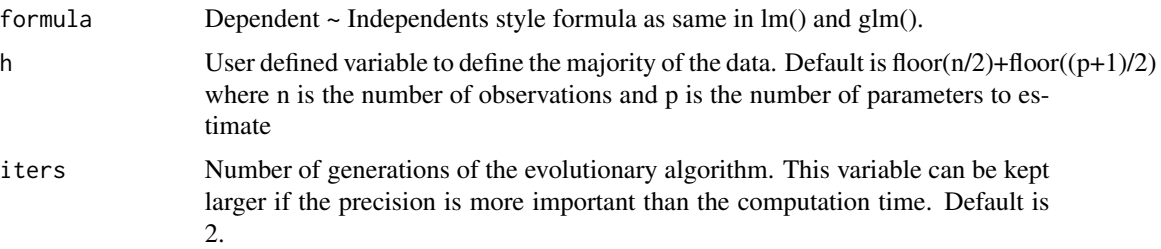

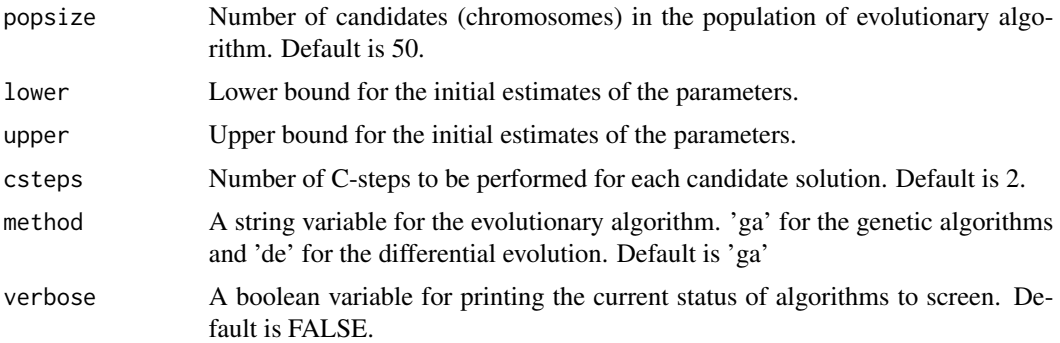

# Value

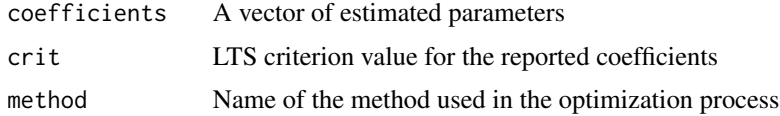

# Author(s)

Mehmet Hakan Satman

#### References

Rousseeuw, P. J., van Driessen, K. (2006). Computing LTS Regression for Large Data Sets ,Data Mining and Knowledge Discovery, 12, 29-45.

Satman, M.,H. (2012). A Genetic Algorithm Based Modification on the LTS Algorithm for Large Data Sets, Communications in Statistics - Simulation and Computation, Vol 41, Issue 5, pp. 644- 652.

```
# Data generating process
x1 <- rnorm(100)x2 <- rnorm(100)
e <- rnorm(100)
# Setting betas to 5
y \le -5 + 5 \times x1 + 5 \times x2 + e# Contaminate the data on the dimension of X's randomly
# This is the maximum contamination rate that the LTS can cope with.
outlyings <- sample(1:100, 48)
x1[outlyings] <- 10
x2[outlyings] <- 10
# Estimating LTS with ga (Default optimization method)
lts \le ga.lts(y \le x1 + x2, popsize = 40, iters = 2, lower = -20, upper = 20)
print(lts)
```

```
# Estimating LTS with differential evolution
lts \le- ga.lts(y \sim x1 + x2, popsize = 40, iters = 2, lower = -20, upper = 20, method = "de")
print(lts)
```
medmad *Function for detecting regression outliers*

# Description

A method for detecting regression outliers.

# Usage

medmad(formula, h=NULL, csteps=20)

# Arguments

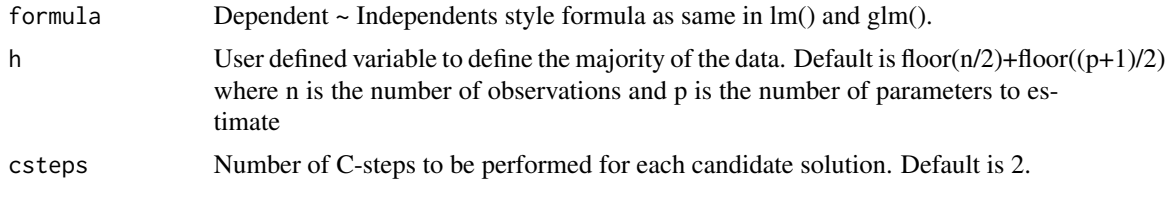

# Value

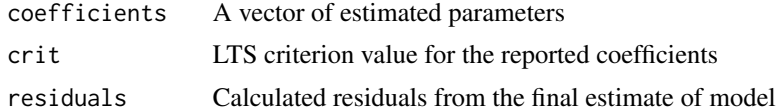

# Author(s)

Mehmet Hakan Satman

```
n < - 100x1 <- rnorm(n,0,10)
x2 < - rnorm(n,0,10)
x3 < - rnorm(n, 0, 10)x4 < - rnorm(n, 0, 10)e \leq -rnorm(n)x \le - \text{cbind}(1, x1, x2, x3, x4)p \le -5betas \leq rep(5,p)
c < -0.20h \leq -n - n \times cy \le -5 + 5 \times x1 + 5 \times x2 + 5 \times x3 + 5 \times x4 + e
```

```
x1[(h + 1):n] <- rnorm(n-h, 100, 10)
x2[(h + 1):n] <- rnorm(n-h, 100, 10)
x3[(h + 1):n] <- rnorm(n-h, 100, 10)
x4[(h + 1):n] <- rnorm(n-h, 100, 10)
mm \le medmad(formula = y \sim x1 + x2 + x3 + x4, csteps = 10)
```
medmad.cov *Function for robust covariance matrix estimation.*

# Description

Function for robust covariance matrix estimation.

# Usage

medmad.cov(data)

# Arguments

data Row matrix of data

# Value

varcov Covariance matrix

# Author(s)

Mehmet Hakan Satman

```
n < - 100c < -0.20h \leq -n - n \times cx1 <- rnorm(n, 0, 10)x2 < - rnorm(n,0,10)
x3 \le rnorm(n,0,10)
x4 \le rnorm(n,0,10)
x1[(h + 1):n]<-rnorm(n-h, 100, 10)
x2[(h + 1):n]<-rnorm(n-h, 100, 10)
x3[(h + 1):n]<-rnorm(n-h, 100, 10)
x4[(h + 1):n]<-rnorm(n-h, 100, 10)
mat <- medmad.cov(cbind(x1, x2, x3, x4))
print (mat)
```
# <span id="page-6-0"></span>Index

∗Topic package galts-package, [2](#page-1-0)

ga.lts, [3](#page-2-0) galts *(*galts-package*)*, [2](#page-1-0) galts-package, [2](#page-1-0)

medmad, [5](#page-4-0) medmad.cov, [6](#page-5-0)